# **Applied Artificial Intelligence**

Session 3: Programing And Development Tools Or How Easy It Is to Develop AI Solutions

Fall 2018NC State UniversityInstructor: Dr. Behnam KiaCourse Website: https://appliedai.wordpress.ncsu.edu/

Aug 30, 2018

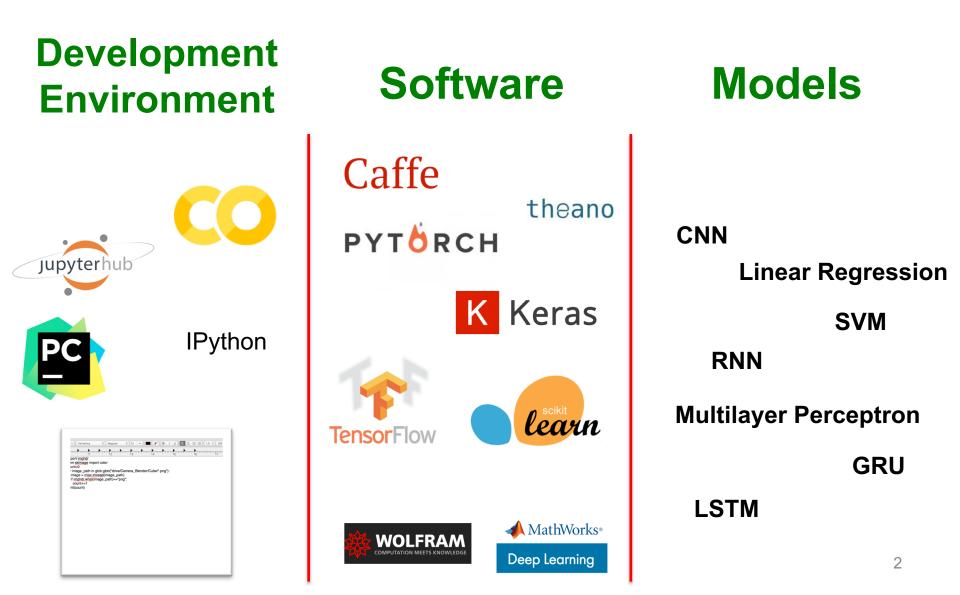

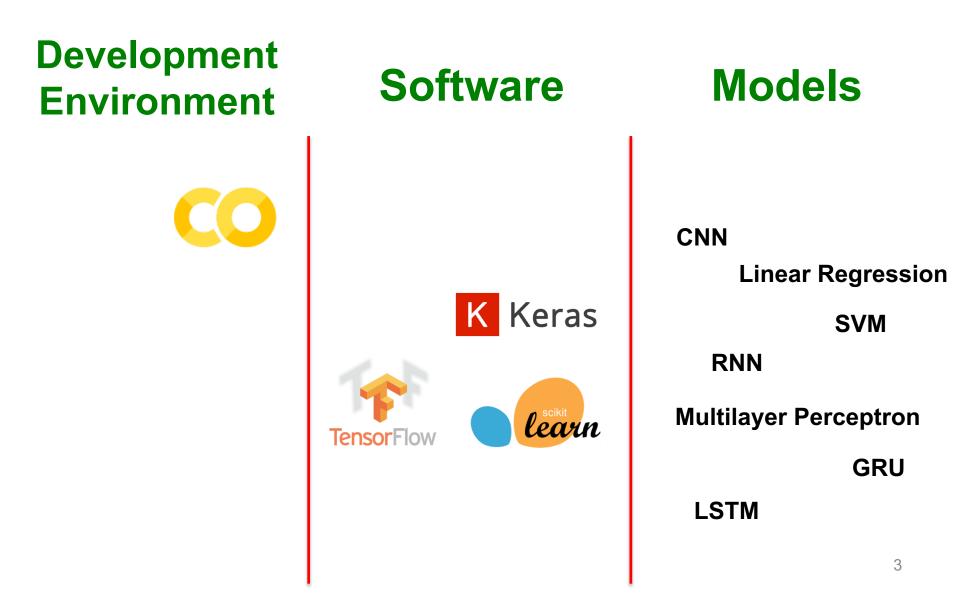

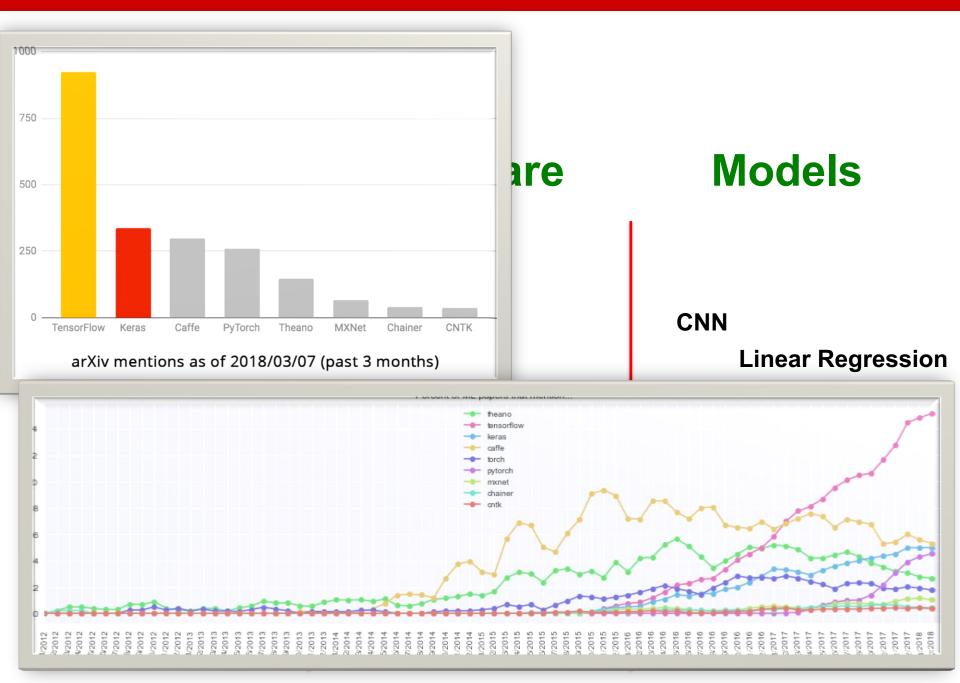

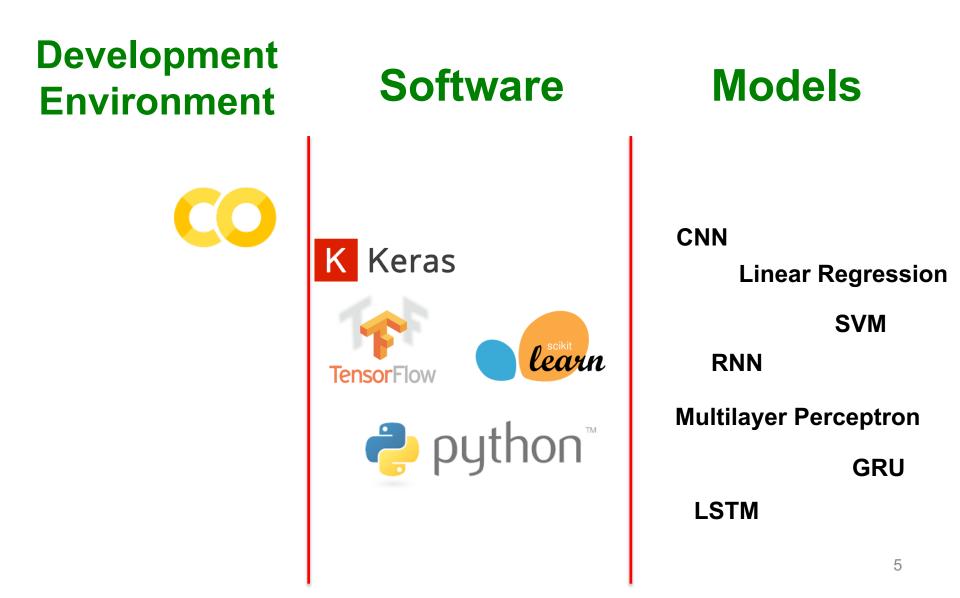

### **Our Solution Stack**

#### Software

In computing, a solution stack or software stack is a set of software subsystems or components needed to create a complete platform such that no additional software is needed to support applications.

Applications are said to "run on" or "run on top of" the resulting platform.

-Wikipedia

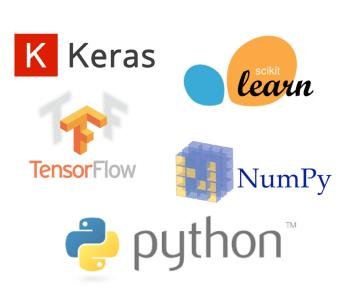

### Why Python is so popular?!

### Why Python is so popular?!

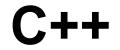

# Python

**Fast Execution** 

**Fast Production** 

### Why Python is so popular?!

#### C++

# Python

Fast Execution

**Fast Production** 

In many applications and fields, we are indifferent to fractions of a second that a code might execute faster, but faster production means saving developer's time, \$, faster to market, etc.

### Why Python code is fast to produce?

- Friendly & Easy to Learn
- Open-source

**Fast Production** 

Python

 Thousands of standard and third-party modules for Python, allowing for endless possibilities.

NC STATE UNIVER . Ma PYTHON! W ;e? YOU'RE FLYING! HOW? Fr ion I DUNNO ... I JUST TYPED DYNAMIC TYPING? import antigravity WHITESPACE? THAT'S IT? ar COME JOIN US! PROGRAMMING ... I ALSO SAMPLED TO I LEARNED IT LAST IS FUN AGAIN! EVERYTHING IN THE NIGHT! EVERYTHING en IT'S A WHOLE MEDICINE CABINET IS SO SIMPLE! NEW WORLD FOR COMPARISON. UP HERE! HELLO WORLD IS JUST print "Hello, world!" BUT I THINK THIS BUT HOW ARE IS THE PYTHON. YOU FLYING?

11

#### Python

#### Named after this?

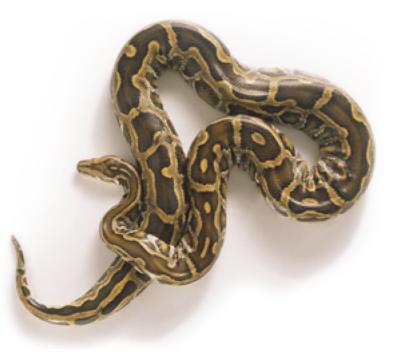

### Python

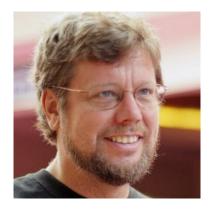

Guido van Rossum

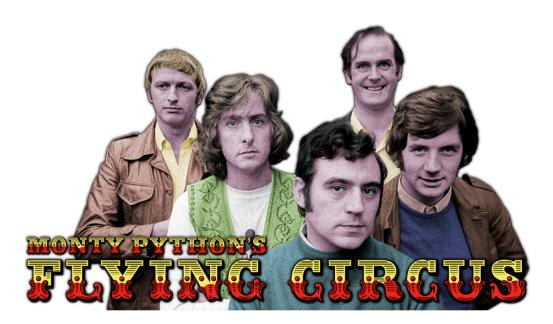

#### Python

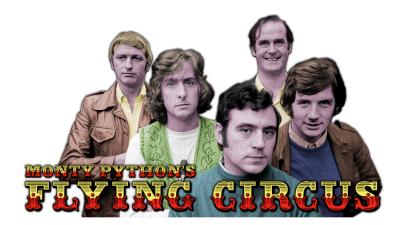

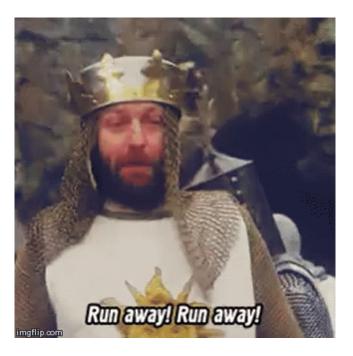

#### Python

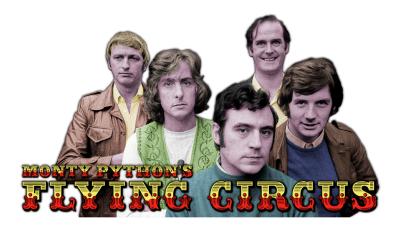

Making references to Monty Python skits in documentation is not only allowed, it is encouraged! -https://docs.python.org

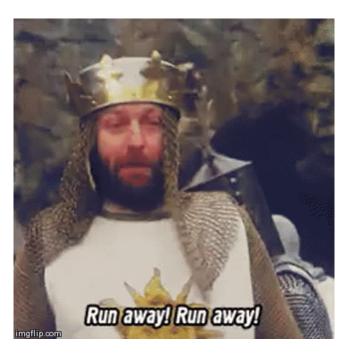

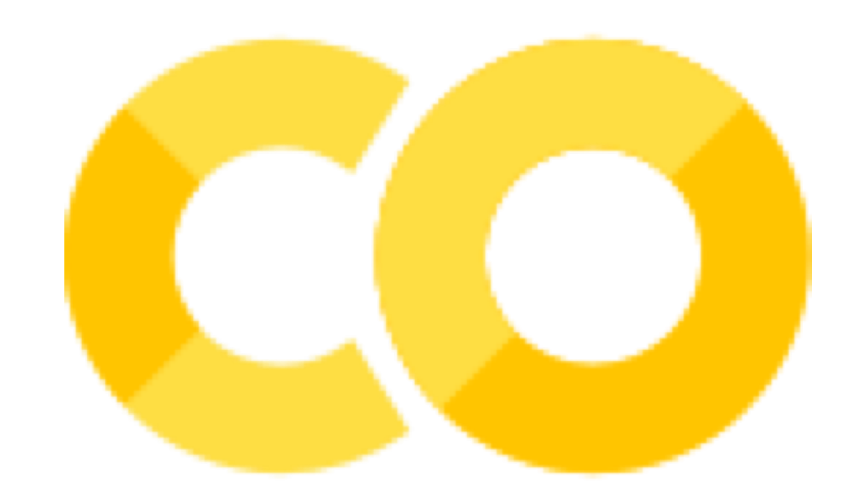

#### First Exercise: Looping vs. Vectorization

### Perceptron: A Computational Neuron Model

$$y = f(WX^T) = f(\sum w_i x_i)$$

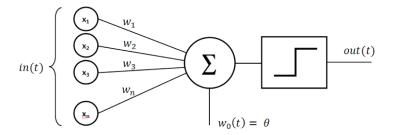

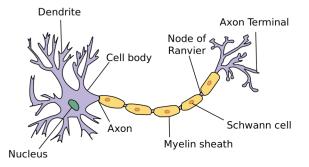

First introduced as a computational model for a nerve cell. And ever since it has carried the name of artificial neuron.

# Machine Learning: Tensors, Tensors, Tensors, Tensors,...

- Machine learning software is basically a linear algebra package to work with Tensors!
  - TensorFlow
  - Theano
  - ...
- And machine learning hardware is (going to be) a dense system of Tensor- Tensor multipliers with fast routing for data.
  - TPU
  - Intel's Nervana Neural Network Processor

### First Exercise: Looping vs. Vectorization

• Reading Assignment for next session:

"The NumPy array: a structure for efficient numerical computation." Computing in Science & Engineering 13.2 (2011): 22-30.

https://arxiv.org/pdf/1102.1523.pdf

#### Second Exercise: Multilayer Perceptron (deep network) for MNIST Classification

https://keras.io/

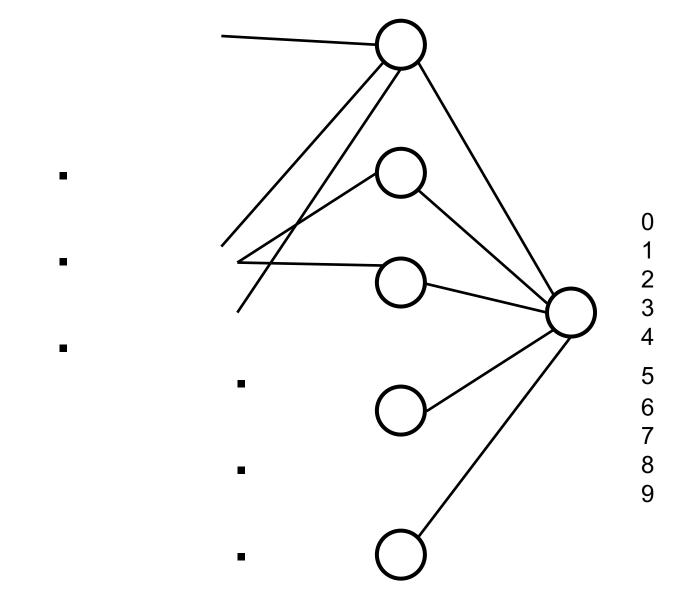

?

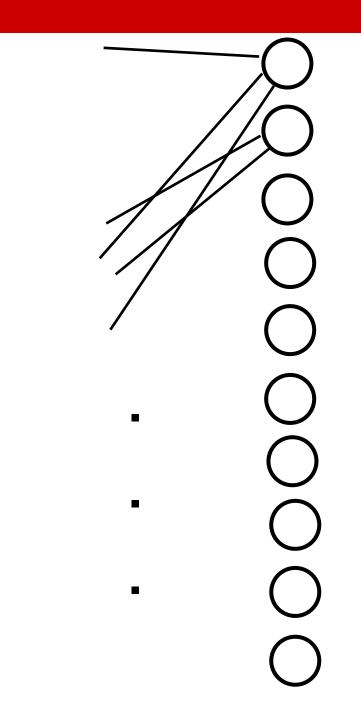

23

This means the network says **0** 

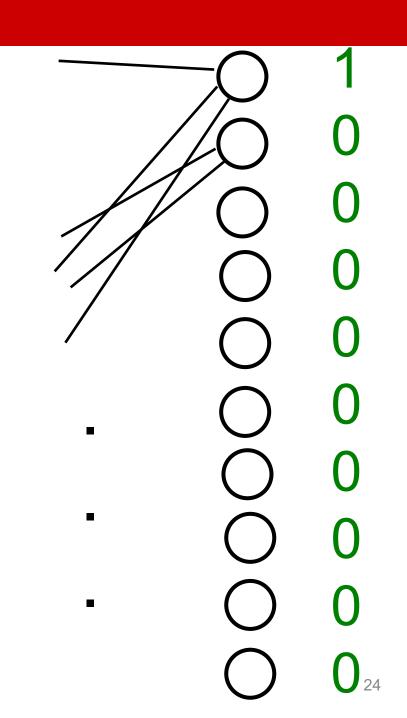

This means the network says 1

25

This means the network says 2

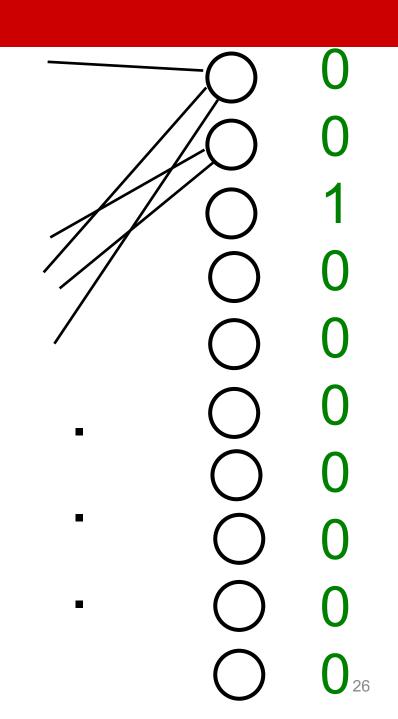

This means the network says 9

27

#### See you next week!

• Next session:

Searching as an AI method